# **QGIS Application - Bug report #9081 Raster calculator result is not accurate**

*2013-11-19 02:31 AM - Tim Sutton*

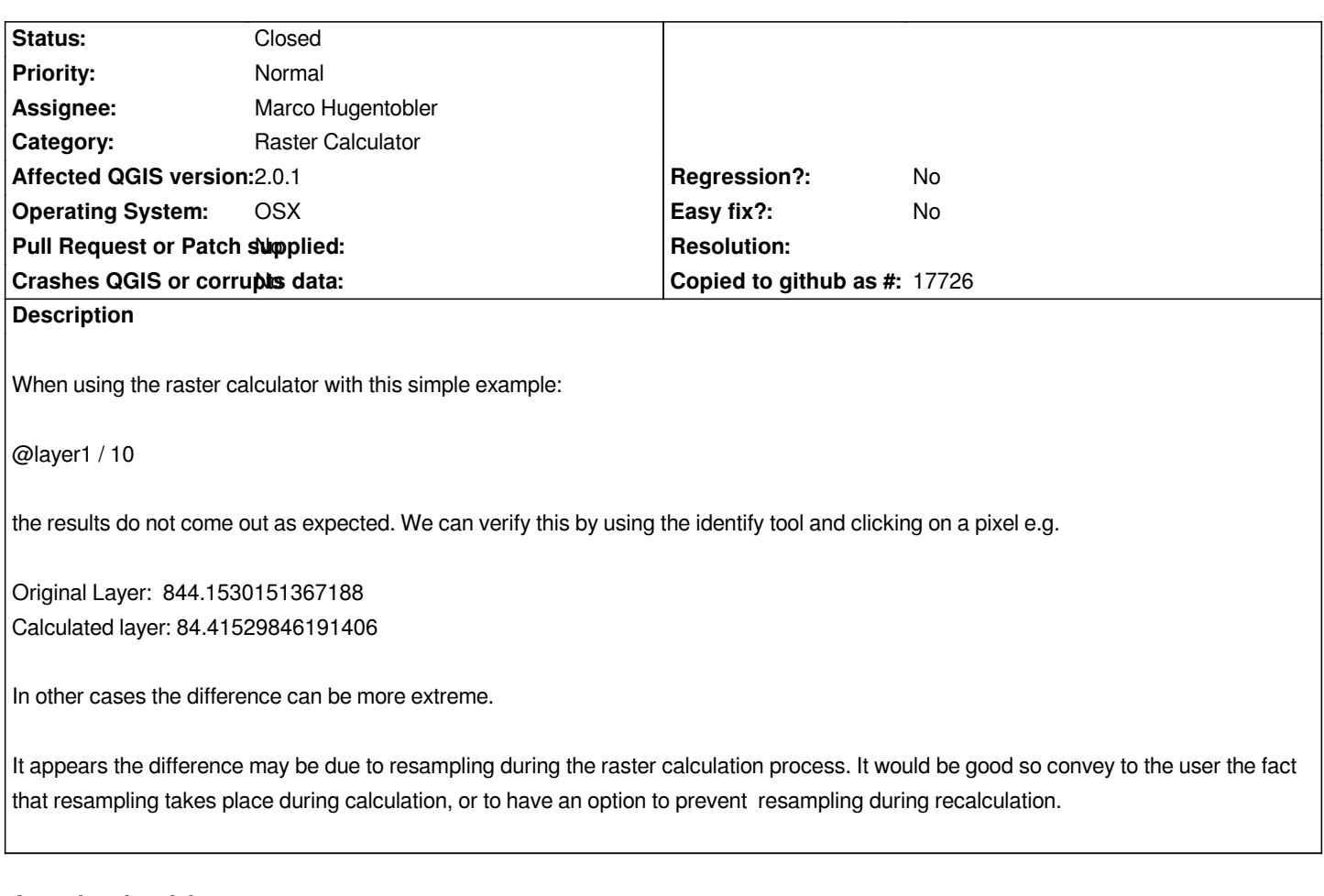

#### **Associated revisions**

### **Revision f42f640d - 2015-06-10 01:45 PM - Nyall Dawson**

*[rastercalc] Switch all internal calculations to doubles*

*...for more accurate calculations (fix #9081)*

### *Also:*

*- Add test suite for raster calculator*

*- Fix errors with log/log10 calculation and inputs <= 0*

*- Fix loss of nodata values in certain circumstances*

### **History**

## **#1 - 2015-06-10 04:46 AM - Nyall Dawson**

*- Status changed from Open to Closed*

*Fixed in changeset commit:"f42f640d3025742911e6edb1d018945f67a38438".*